## Programowanie obiektowe w PHP 5

Hasin Hayder

Drogi Czytelniku! Poni|ej zamieszczona jest errata do ksi|ki: ["Programowanie obiektowe w](https://helion.pl/ksiazki/programowanie-obiektowe-w-php-5-hasin-hayder,probph.htm) PHP 5"

Jest to lista bB dów znalezionych po opublikowaniu ksi |ki, zgBo zaakceptowanych przez nasz redakcj. Pragniemy, aby nasze pul wiarygodne i speBniaBy Twoje oczekiwania. Zapoznaj si z poni|s dodatkowe zastrze|enia, mo|esz je zgBoshttposd/ahdebisonmonpol/user/er

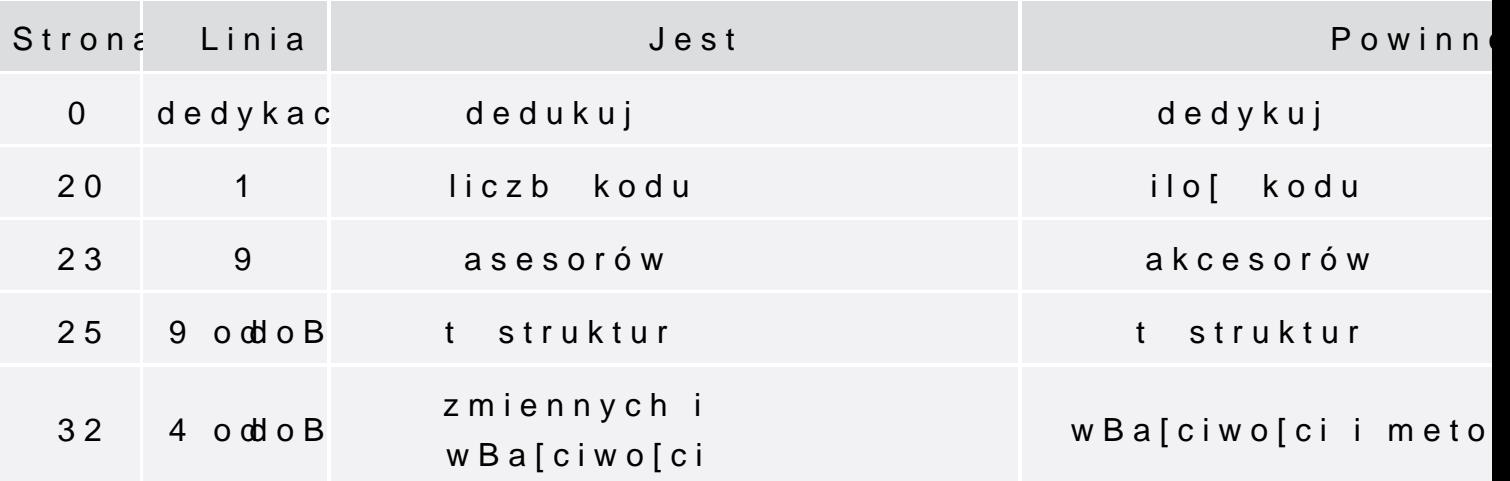

Rozpoczynamy od otwarcia pliku class.emailer.php (czyli klasy Emailer) i zmieniamy deklarację zmiennej \$sender oraz \$recipients. Po zmianie definicja zmiennej powinna być następują:

protected \$sender; protected \$recipients;

Następnie tworzymy kolejny plik o nazwie class.extendedemailer.php, w którym powinien znajdować się poniższy fragment kodu:

 $\leq$ ? class ExtendedEmailer extends Emailer { function construct() { \$this->recipients = array(); public function setSender(\$sender)  $\{$ \$this->sender = \$sender; } } } ?>

Rozpoczynamy od otwarcia pliku class.emailer.php(czyli klasy Emailer) i zmieniamy deklarację zmiennej \$sender. Po zmianie definicja zmiennej powinna być następują:

protected \$sender

Następnie tworzymy kolejny plik o nazwie class.extendedemailer.php, w którym powinien znajdować się poniższy fragment kodu:

 $\leq$ ? class ExtendedEmailer extends Emailer

function \_\_construct() public function setSender(\$sender)

> \$this->sender = \$sender;

> > $?$

33

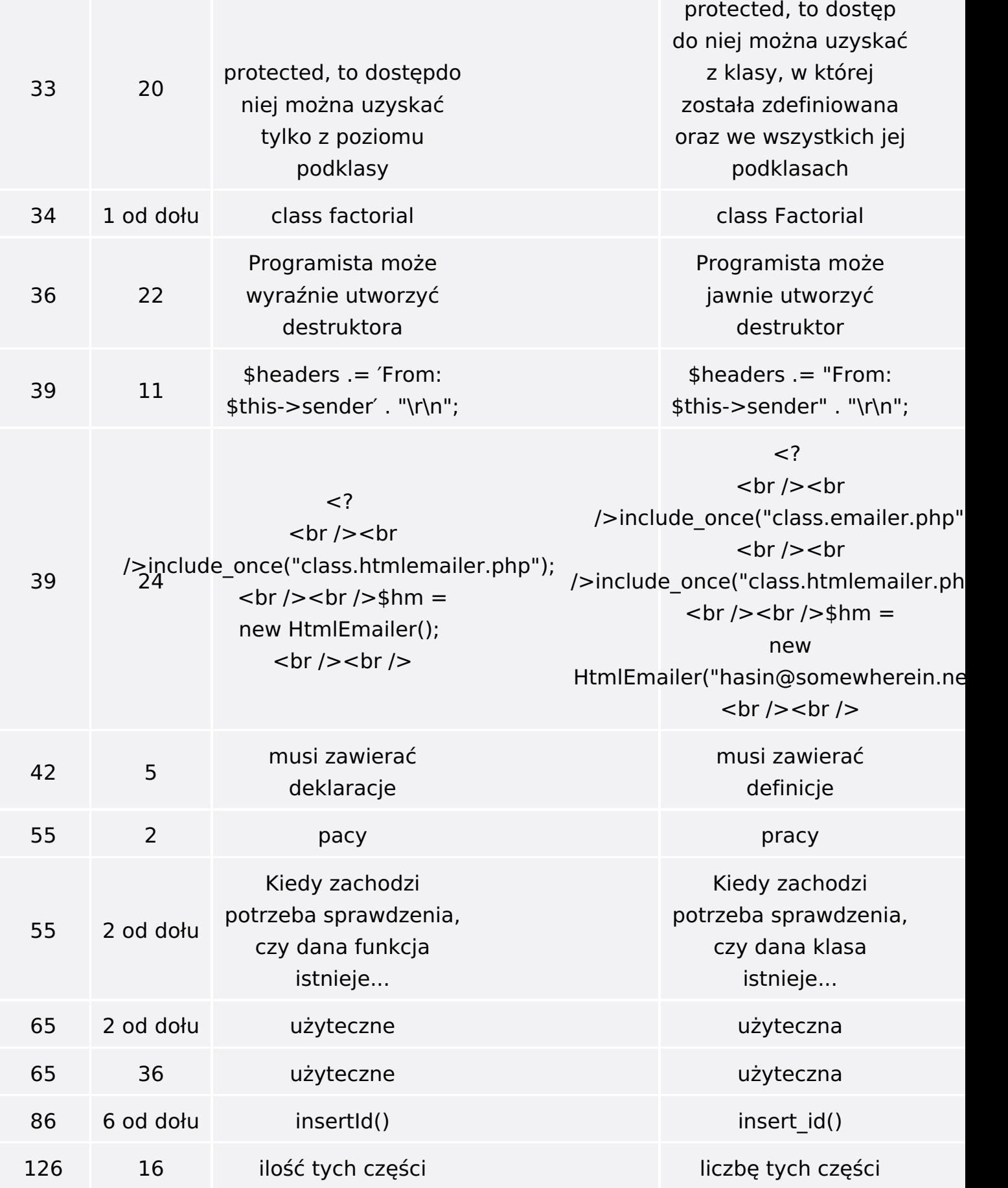

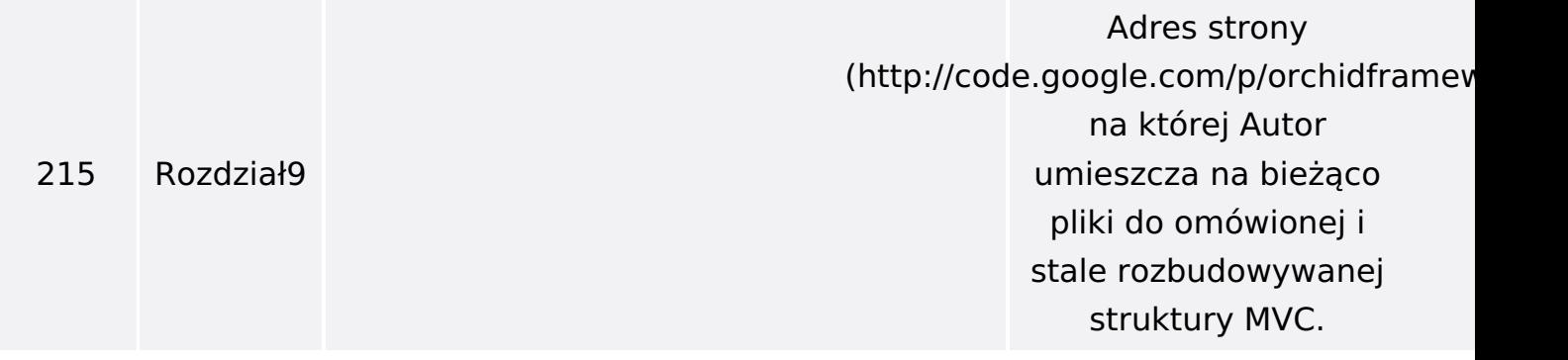

Poniżej znajduje się lista błędów znalezionych przez czytelników, ale jeszcze nie potwierdzonych przez Redakcję:

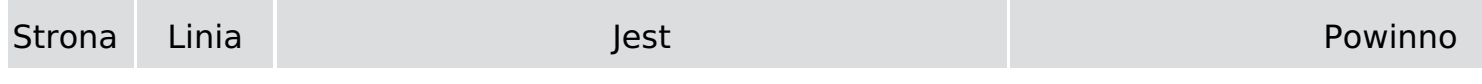

**Rozpoczynamy od otwarcia pliku class.emailer.php (czyli klasy Emailer) i zmieniamy deklarację zmiennej \$sender oraz \$recipients. Po zmianie definicja zmiennej powinna być następują:** 

> **protected \$sender; protected \$recipients;**

**Następnie tworzymy kolejny plik o nazwie class.extendedemailer.php, w którym powinien znajdować się poniższy fragment kodu:** 

> **<? class ExtendedEmailer extends Emailer**

**function \_\_construct()** 

**\$this->recipients = array();** 

**public function setSender(\$sender)** 

> **\$this->sender = \$sender;**

**Rozpoczynamy od otwarcia pliku class.emailer.php (czyli klasy Emailer) i zmieniamy deklarację zmiennej\$sender. Pozmianie definicjazmiennej powinnabyć następują:** 

**na protected\$sender** 

**33 dole**

> **strony Następnie tworzymy kolejny plik o nazwie class.extendedemailer.php, w którympowinien znajdować się poniższyfragment kodu:**

> > **<? class ExtendedEmailer extends Emailer**

**function \_\_construct() public function setSender(\$sender)** 

> **\$this->sender = \$sender;**

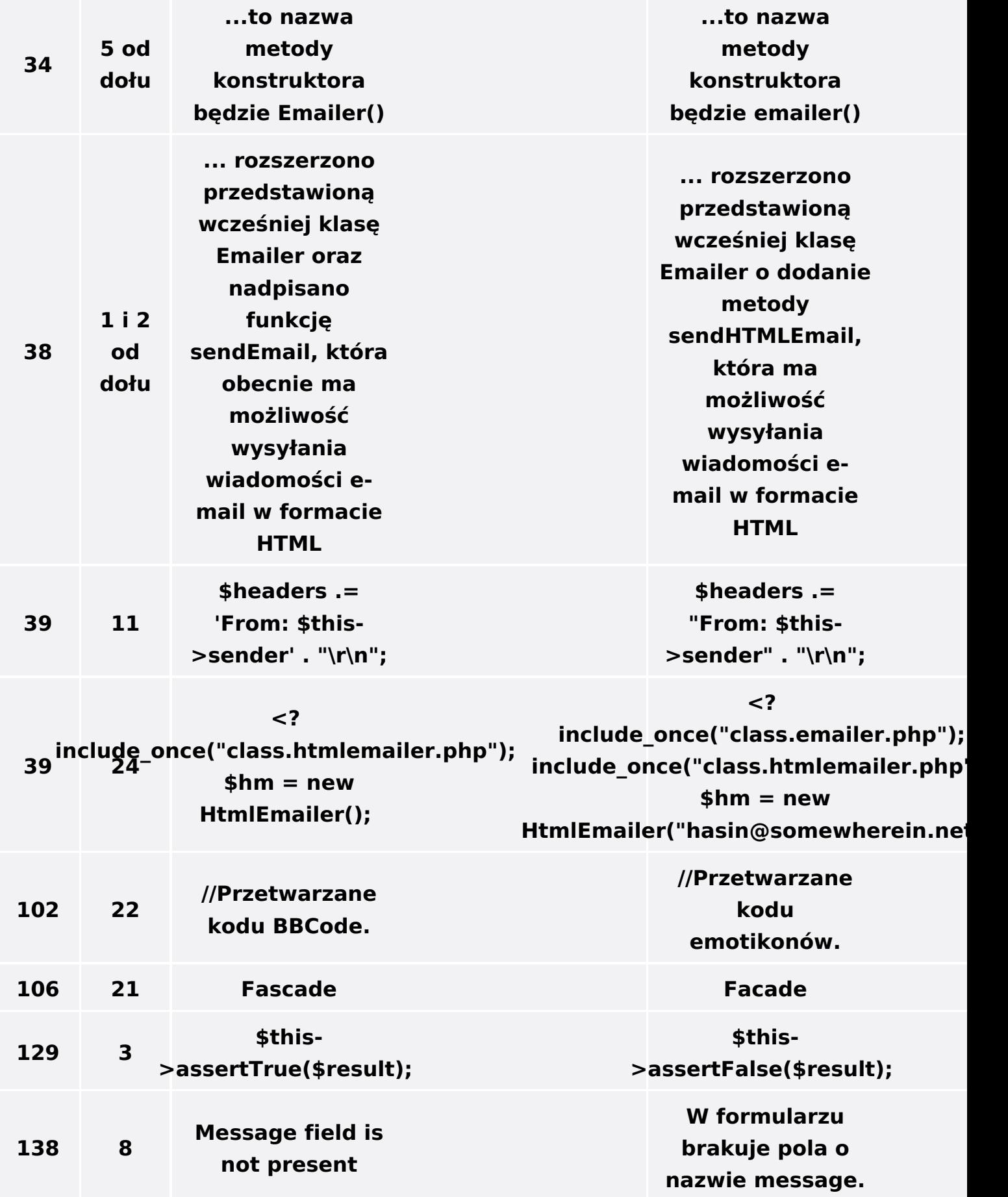

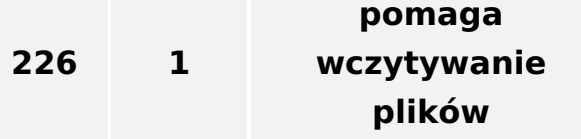

**pomaga we wczytywaniu plików**